# Threads An abstraction for concurrency

## Rethinking the process abstraction

- The Process, as we know it, serves two key purposes in the OS:
	- $\Box$  It defines the granularity at which the OS offers isolation

each process defines an address space that identifies what can be touched by the program

- $\Box$  It defines the granularity at which the OS offers scheduling and can express concurrency
	- **each process defines a stream of** instructions executed sequentially

# Thread: a new abstraction for concurrency

1

- A single-execution stream of instructions that represents a separately schedulable task
	- OS can run, suspend, resume a thread at any time
	- bound to a process (lives in an address space)
	- Finite Progress Axiom: execution proceeds at some unspecified, non-zero speed
- Virtualizes the processor
	- $\Box$  programs run on machine with an infinite number of processors (hint: not true)

3

- Allows to specify tasks that should be run concurrently...
	- $\Box$  ...and lets us code each task sequentially

#### Why threads?

2

- To express a natural program structure
	- $\Box$  updating the screen, fetching new data, receiving user input — different tasks within the same address space
- To exploit multiple processors

App 1

Hardware

OS

- $\Box$  different threads may be mapped to distinct processors
- To maintain responsiveness
	- $\Box$  splitting commands, spawn threads to do work in the background

4

- Masking long latency of I/O devices
	- $\Box$  do useful work while waiting

#### How can they help?

Consider the following code segment:

for  $(k = 0; k < n; k++)$  $a[k] = b[k] \times c[k] + d[k] \times e[k]$ 

Is there a missed opportunity here?

thread\_create(T1, fn, 0, n/2) thread\_create(T2, fn, n/2, n)

```
fn(l,m) {
for (k = 1; k < m; k++)a[k] = b[k] \times c[k] + d[k] \times e[k]}
```
#### How can they help?

Consider a Web server

- $\Box$  get network message from client
- get URL data from disk
- $\Box$  compose response
- $\square$  send response

#### How can they help?

Consider a Web server

Create a number of threads, and for each do

7

- get network message from client
- get URL data from disk
- $\Box$  compose response
- $\square$  send response

## Overlapping I/O & Computation

6

Request 1 Thread 1

> get network message (URL) from client

get URL from disk

(disk access latency)

send data over network

Request 2 Thread 2

get network message (URL) from client

get URL from disk

(disk access latency)

send data over network

#### Total time is less than Request 1 + Request 2 8

#### All you need is Love (and a stack)

- All threads within a process share
	- $\n **Theap**\n$
	- global/static data
	- $\n **libraries**\n$
- Each thread has separate
	- $\n **program** counter$
	- registers
	- $\n **stack**\n$

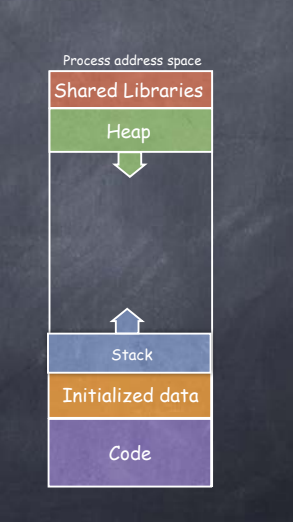

#### All you need is Love (and a stack)

- All threads within a process share
	- global/static data
	- $\n **libraries**\n$

 $\n **Theap**\n$ 

- Each thread has separate
	- $\n **program** counter$
- registers
- $\n **stack**\n$

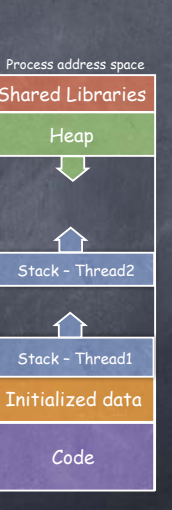

# Implementing the thread abstraction: the state

9

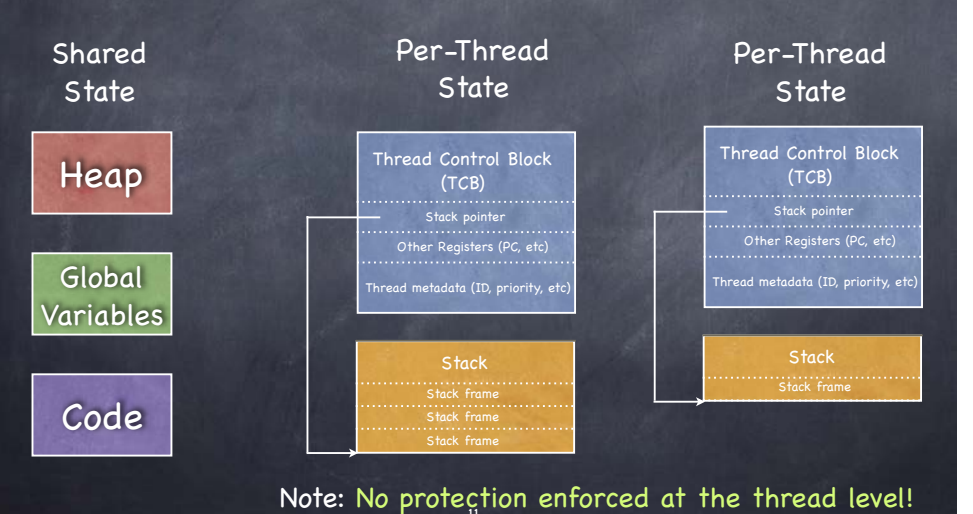

Processes vs. Threads: Parallel lives

12

 $10<sup>10</sup>$ 

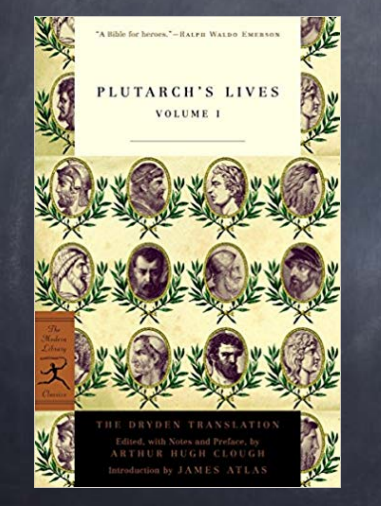

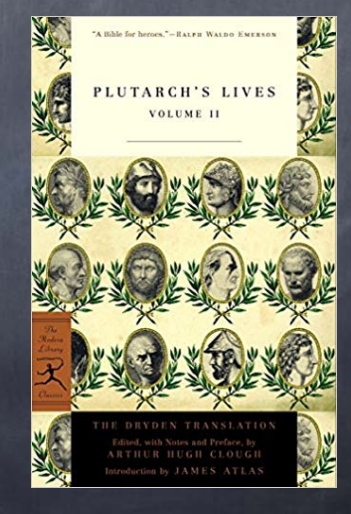

#### Processes vs. Threads: Parallel lives

#### Processes

- Have data/code/heap and other segments
- Include at least one thread
- o If a process dies, its resources are reclaimed and its threads die
- Interprocess communication via OS and data copying
- Have own address space, isolated from other processes'
- Each process can run on a different processor
- Expensive creation and context switch

#### **Threads**

- No data segment or heap
- Needs to live in a process
- More than one can be in a process. First calls main.
- If a thread dies, its stack is reclaimed
- Inter-thread communication via memory
- Have own stack and registers, but no isolation from other threads in the same process
- Each thread can run on a different processor
- Inexpensive creation and context <sup>13</sup> switch

## A simple API

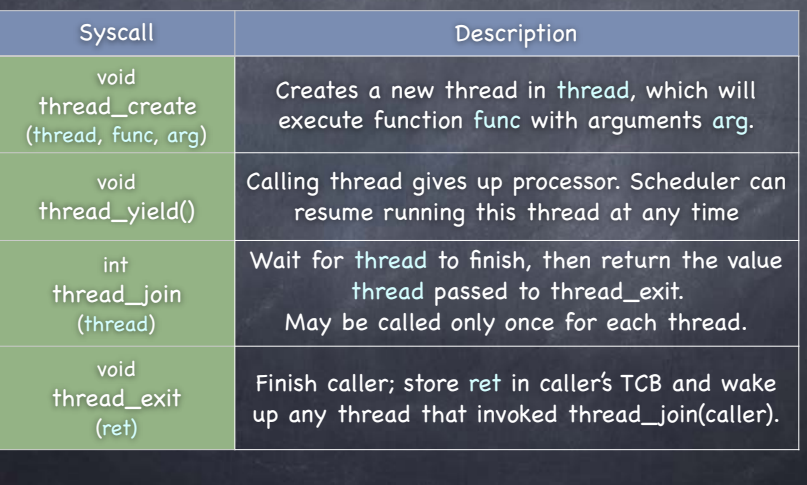

# Multithreaded Processing Paradigms

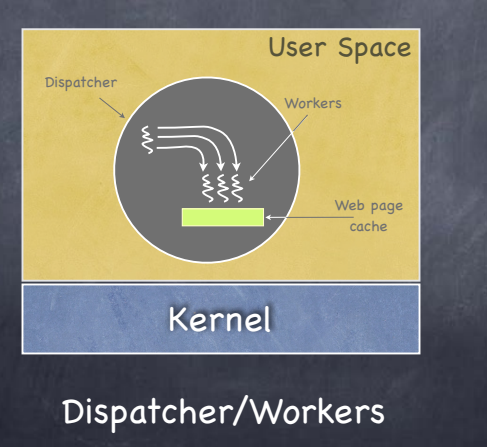

15

## Multithreaded Processing Paradigms

14

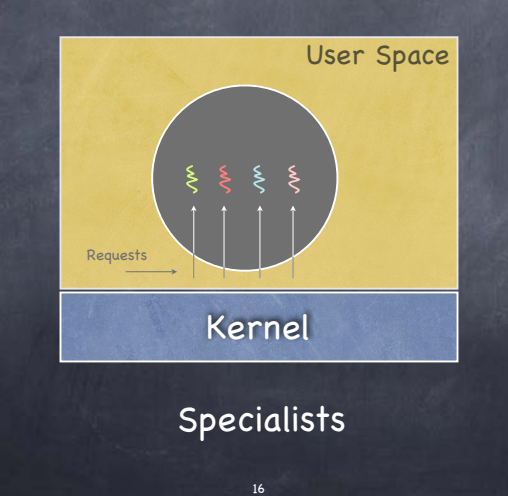

## Multithreaded Processing Paradigms

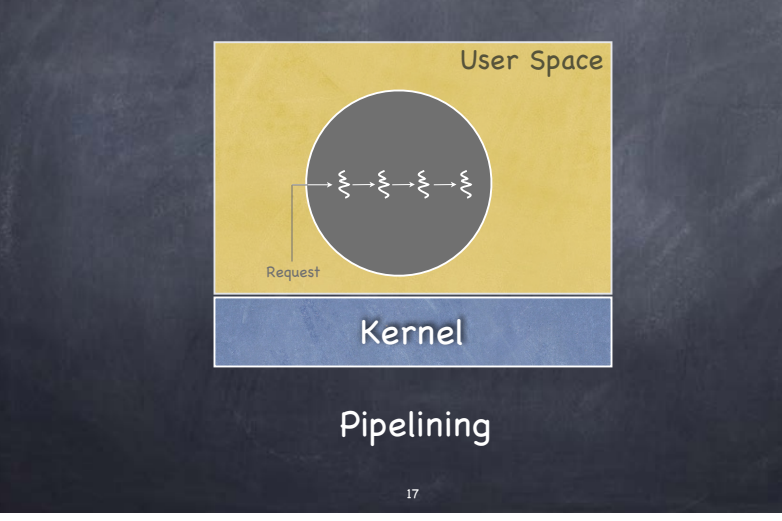

#### Threads considered harmful

Creating a thread or process for each unit of work (e.g., user request) is dangerous

- High overhead to create & delete thread/process
- Can exhaust CPU & memory resource

Thread/process pool controls resource use

- Allows service to be well conditioned
	- output rate scales to input rate
	- excessive demand does not degrade pipeline throughput  $\quad_{18}$

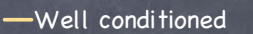

Not well conditioned

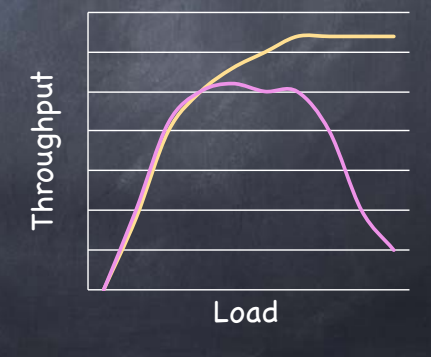

# Threads Life Cycle

Threads (just like processes) go through a sequence of Init, Ready, Running, Waiting, and Finished states

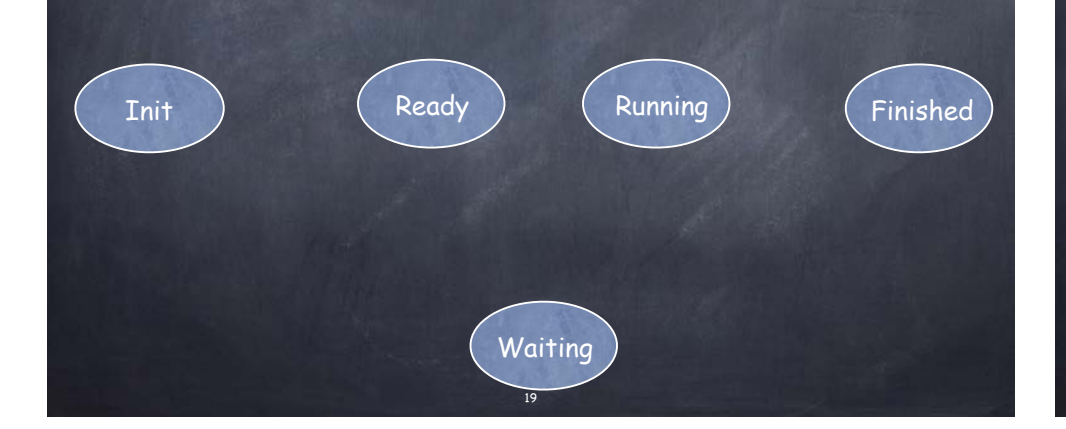

#### Threads Life Cycle

Threads (just like processes) go through a sequence of Init, Ready, Running, Waiting, and Finished states

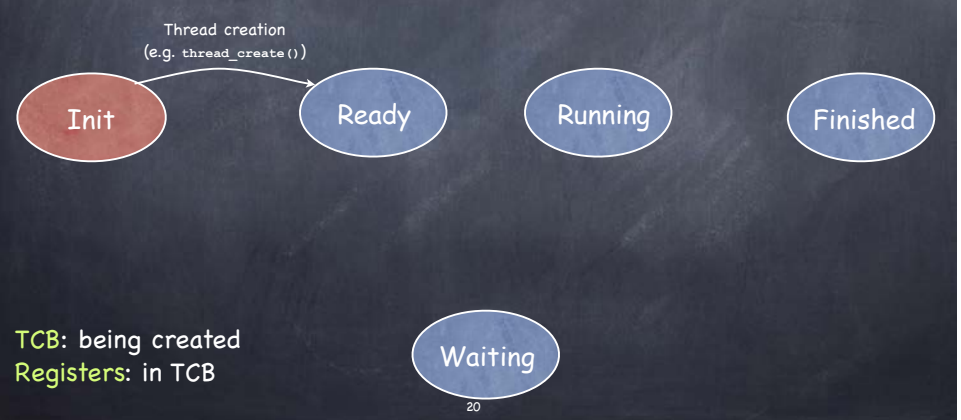

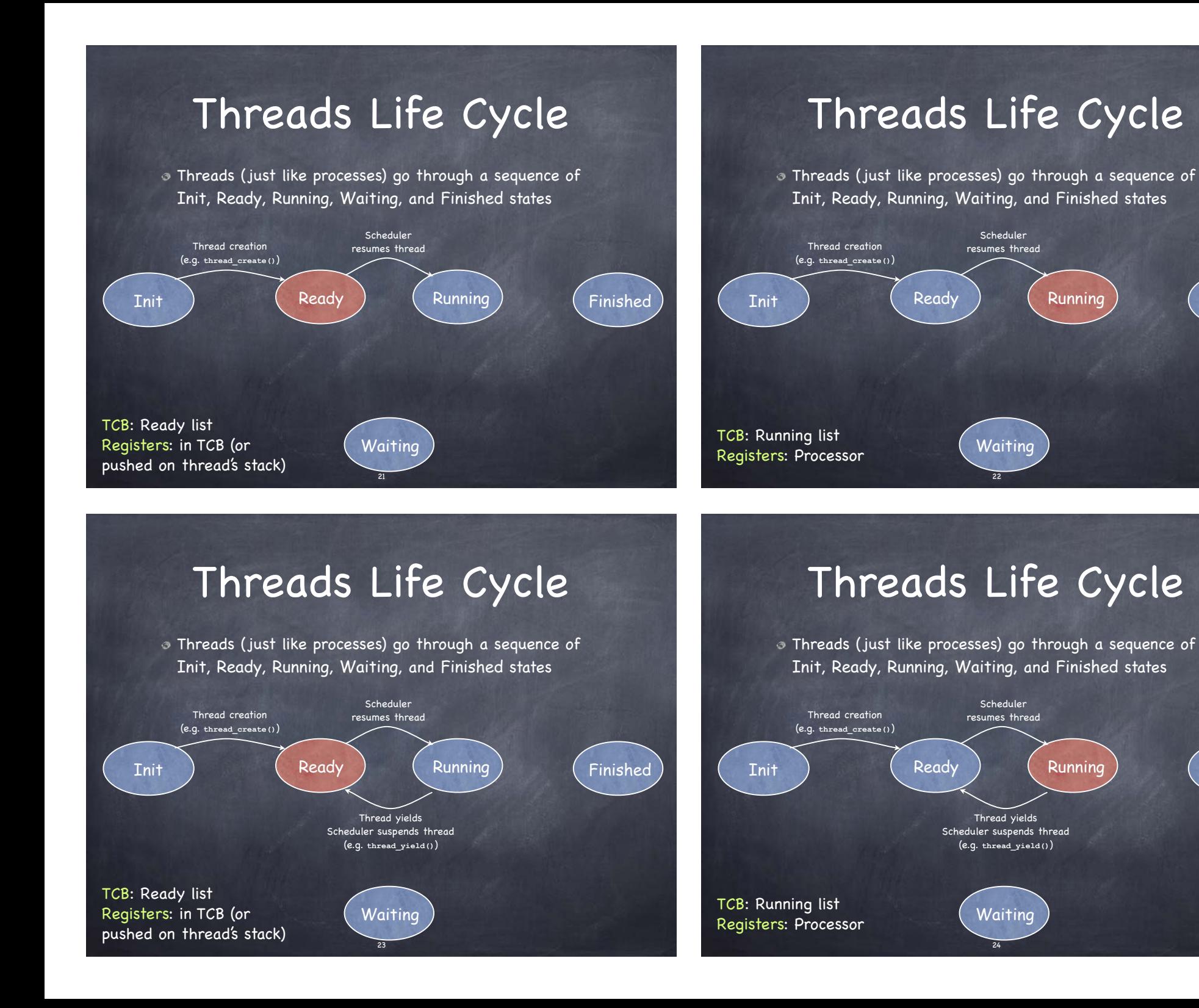

Finished

Finished

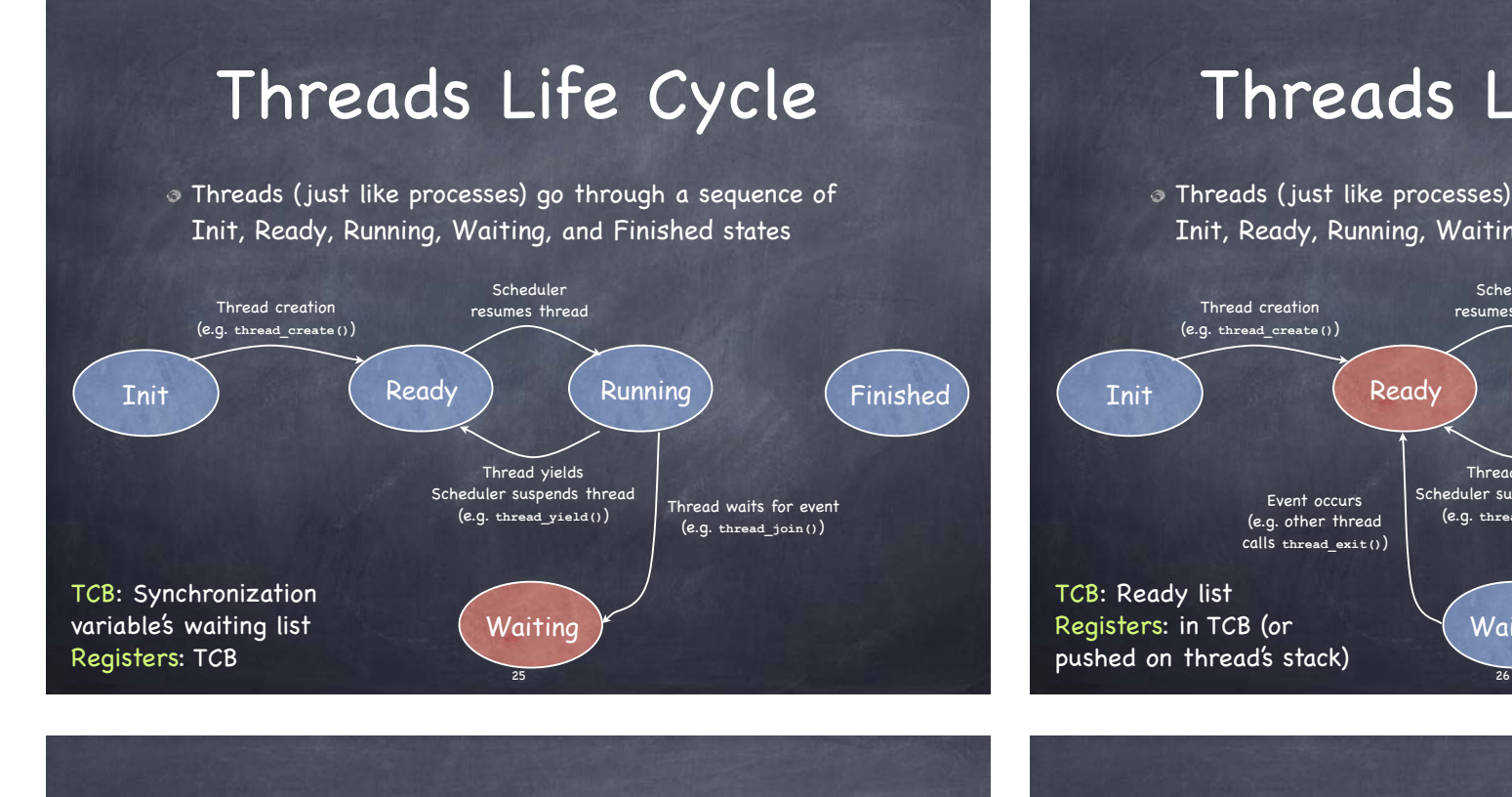

# Threads Life Cycle

Threads (just like processes) go through a sequence of Init, Ready, Running, Waiting, and Finished states

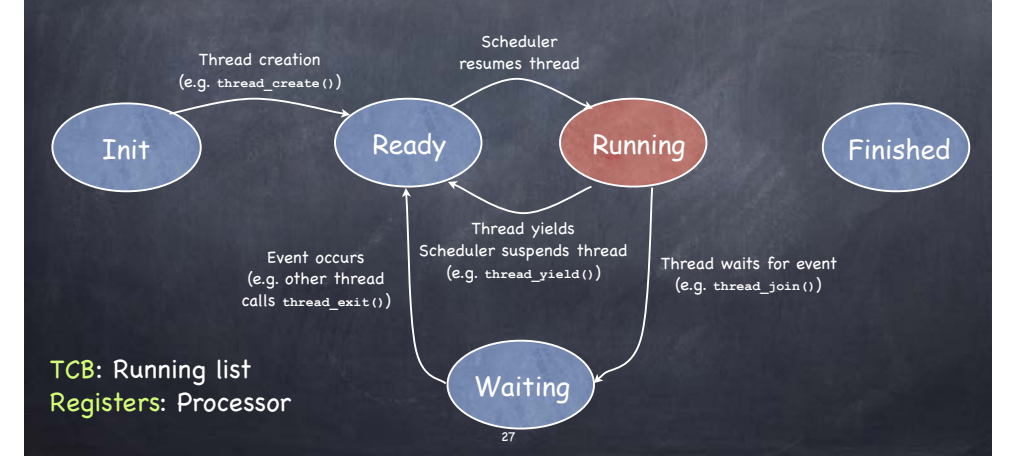

## Threads Life Cycle

Threads (just like processes) go through a sequence of Init, Ready, Running, Waiting, and Finished states

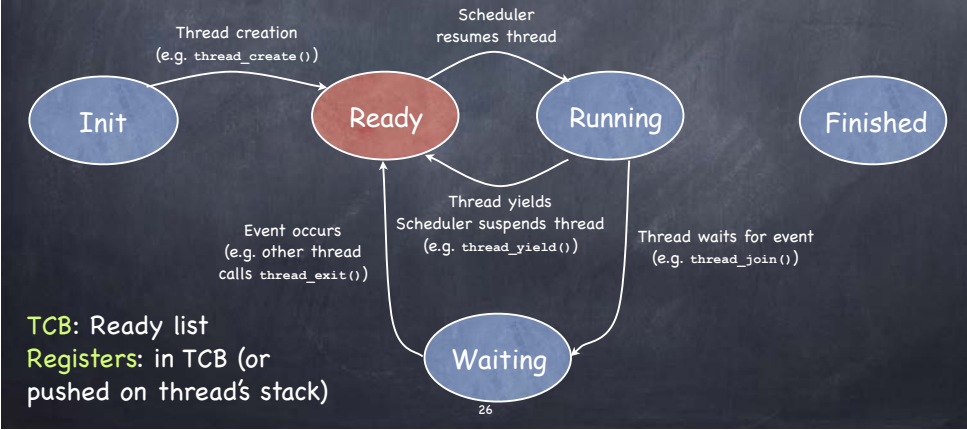

#### Threads Life Cycle

Threads (just like processes) go through a sequence of Init, Ready, Running, Waiting, and Finished states

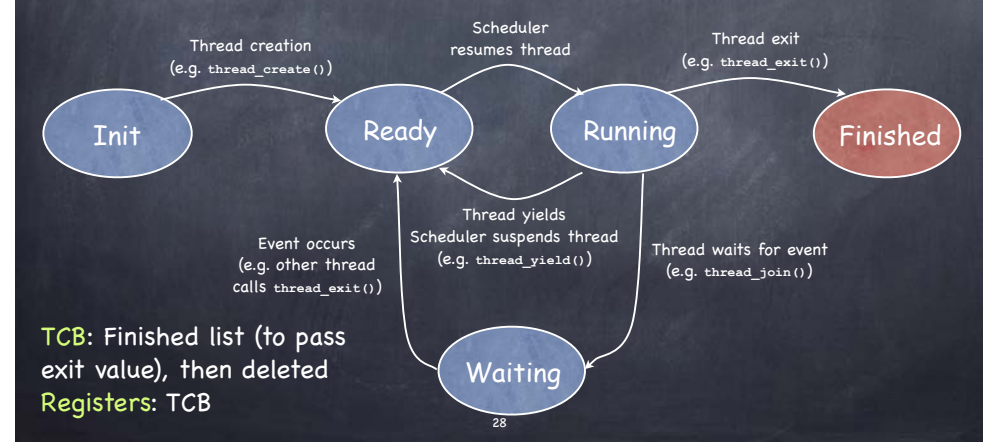

## Kernel thread context switches

#### Voluntary event

- $\Box$  via a call to the thread library: thread yield(), thread wait(), thread exit()
- Involuntary event
	- e.g., timer or I/O interrupt; processor exception

## Voluntary Kernel thread context switch

- Defer interrupts
- Choose next thread to run from ready list
- Switch!
	- $\Box$  save register and stack of current thread in TCB
	- $\Box$  add current thread to ready list
	- $\Box$  switch to new thread's stack
	- slurp in new thread's state from its TCB
	- $\Box$  change state of new thread to RUNNING

30

Enable interrupts

## Involuntary Kernel thread context switch

29

- Save the thread's state in the TCB
	- $\Box$  through a combination of hardware and software
- Run kernel handler
	- $\Box$  can use stack of kernel thread to push variables used by handler

31

Restore next ready thread

# Single-threaded processes + kernel threads

32

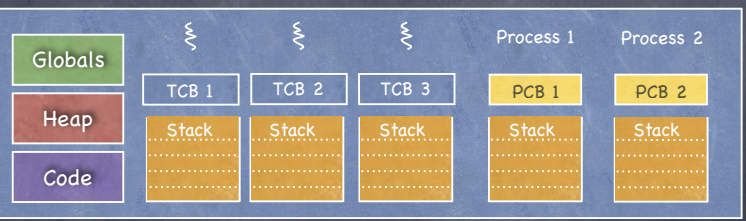

Each kernel thread has its own TCB and its own stack.

Each user process has a stack at userlevel for executing user code and a kernel interrupt stack for executing interrupts and system calls.

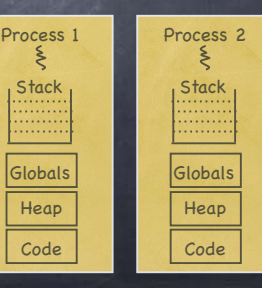

#### Multi-threaded processes: kernel threads

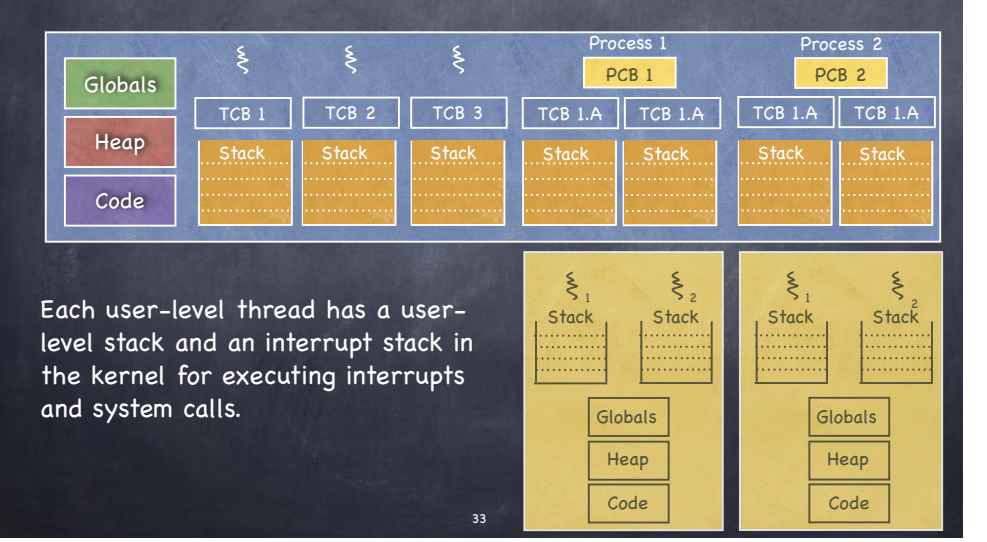

#### User-level Threads

#### Motivation

- $\Box$  Threads are a useful programming abstraction
- Calling OS to manage threads is expensive.
- Implement thread creation/scheduling using procedure calls to a user-level library rather than system calls
- User-level threads
	- User-level library implementations of thread\_create(), thread\_yield(), etc.
	- UL library performs same set of actions as corresponding system calls, but thread management is controlled by user-level library
	- What happens if a user-level thread makes a system call?

#### User-level Threads: Pros and Cons

#### Benefits:

- $\Box$  Small context for switching between threads of a process
- Thread scheduling is more flexible
	- Can use application-specific scheduling policy
	- Each process can use a different scheduling algorithm
	- Threads voluntarily give up CPU

#### Drawbacks:

- OS is unaware of the existence of user-level threads
	- Poor scheduling decisions
	- $\triangleright$  If a user-level thread waits for I/O entire process waits
- $\Box$  OS schedules processes independent of number of threads within a process 35

#### Can we do better?

34

Why not a user level thread scheduler that spawns a kernel thread for blocking operations?

D Forget spawning, use a pool of kernel threads!

 $\Box$  But how do we know if an operation will block?

read might block, or data might be in page cache. Any memory reference might cause a page fault to disk!

36

## Scheduler Activations (best of both worlds)

- Kernel assigns to process k "virtual processors" (initially, k=1), implemented as kernel threads.
	- Usel-level thread scheduler can run m user-level thread on top of its k virtual processors
- Kernel notifies (activates) via an upcall the user-level thread scheduler for any kernel event that migh affect user-level threads
	- e.g., if a thread calls a blocking system call, kernel notifies userlevel scheduler to schedule a different thread.
- Kernel notifies user-level scheduler whenever it adds or reclaims a virtual processor assigned to the process

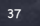